Winter 2008

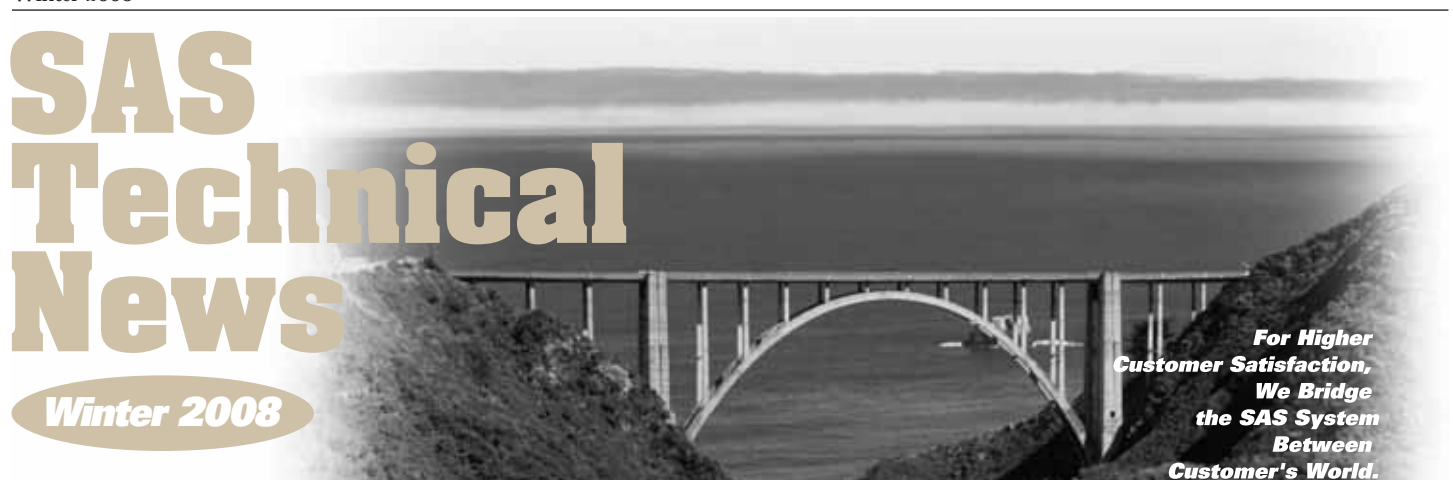

**特集1**

**1.** 

### **CONTENTS**

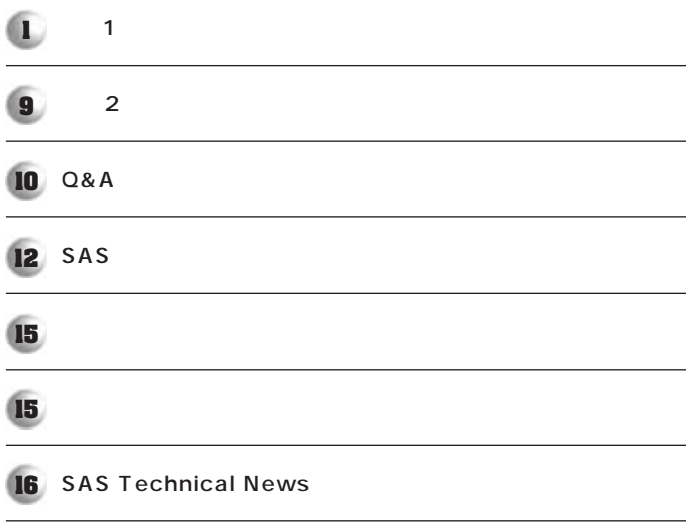

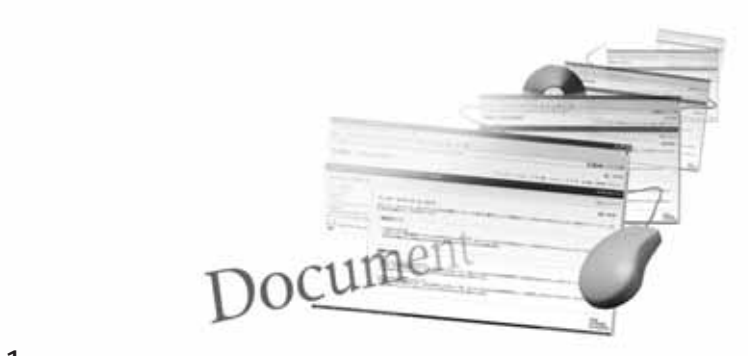

2007 11 **SAS Technical News Spring 2007** 

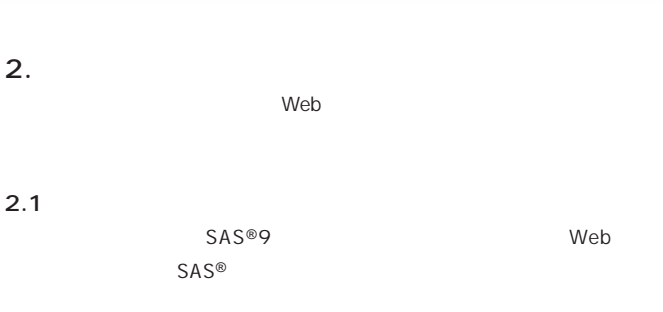

URL

http://www.sas.com/japan/service/documentation/installcenter/ index.html

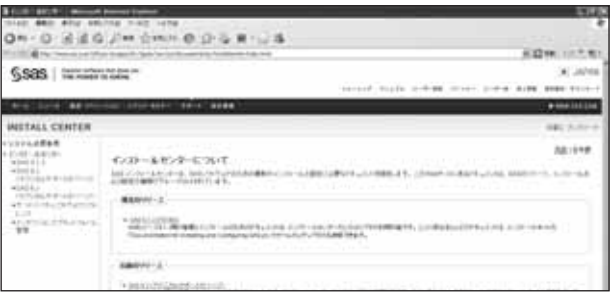

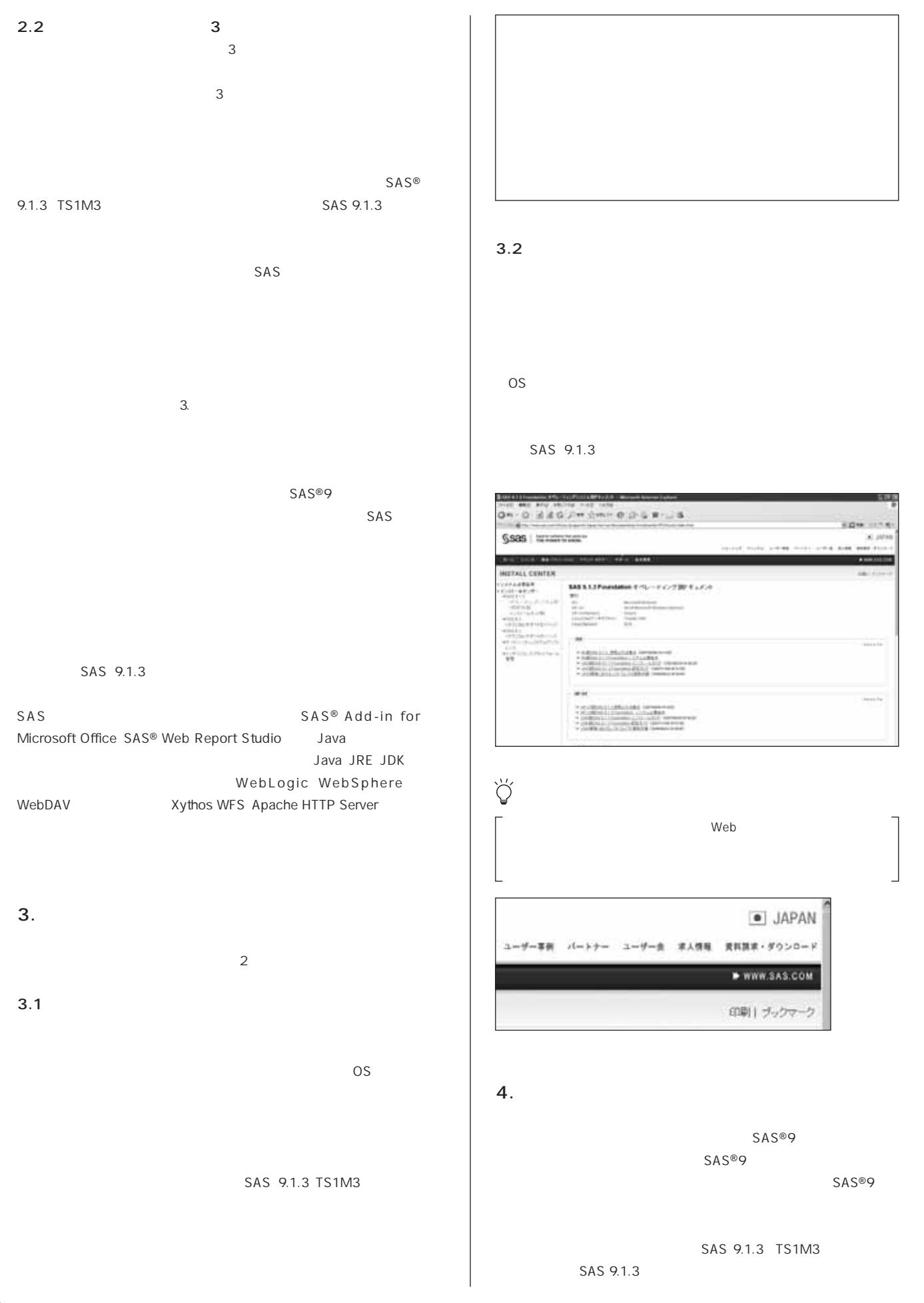

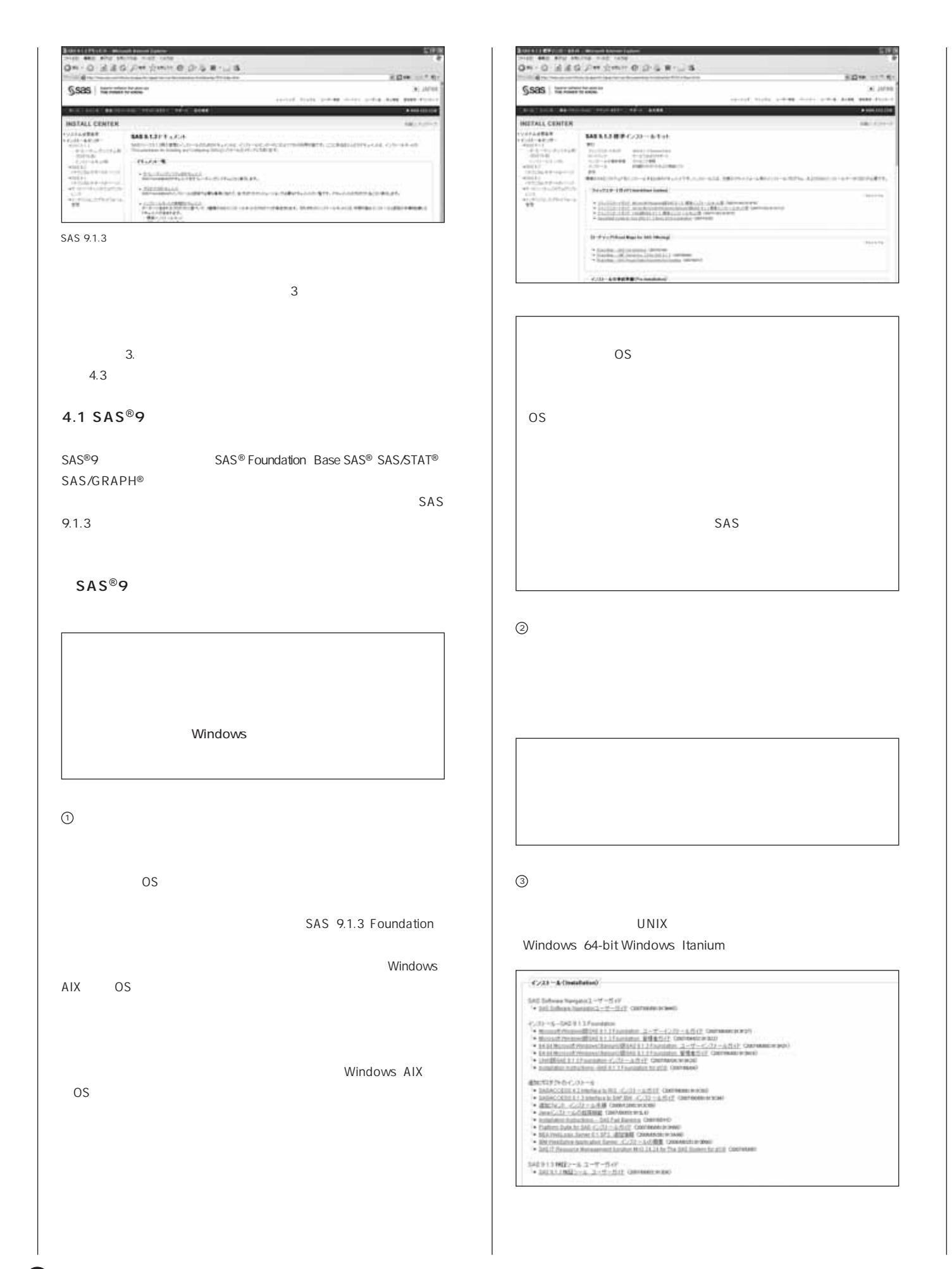

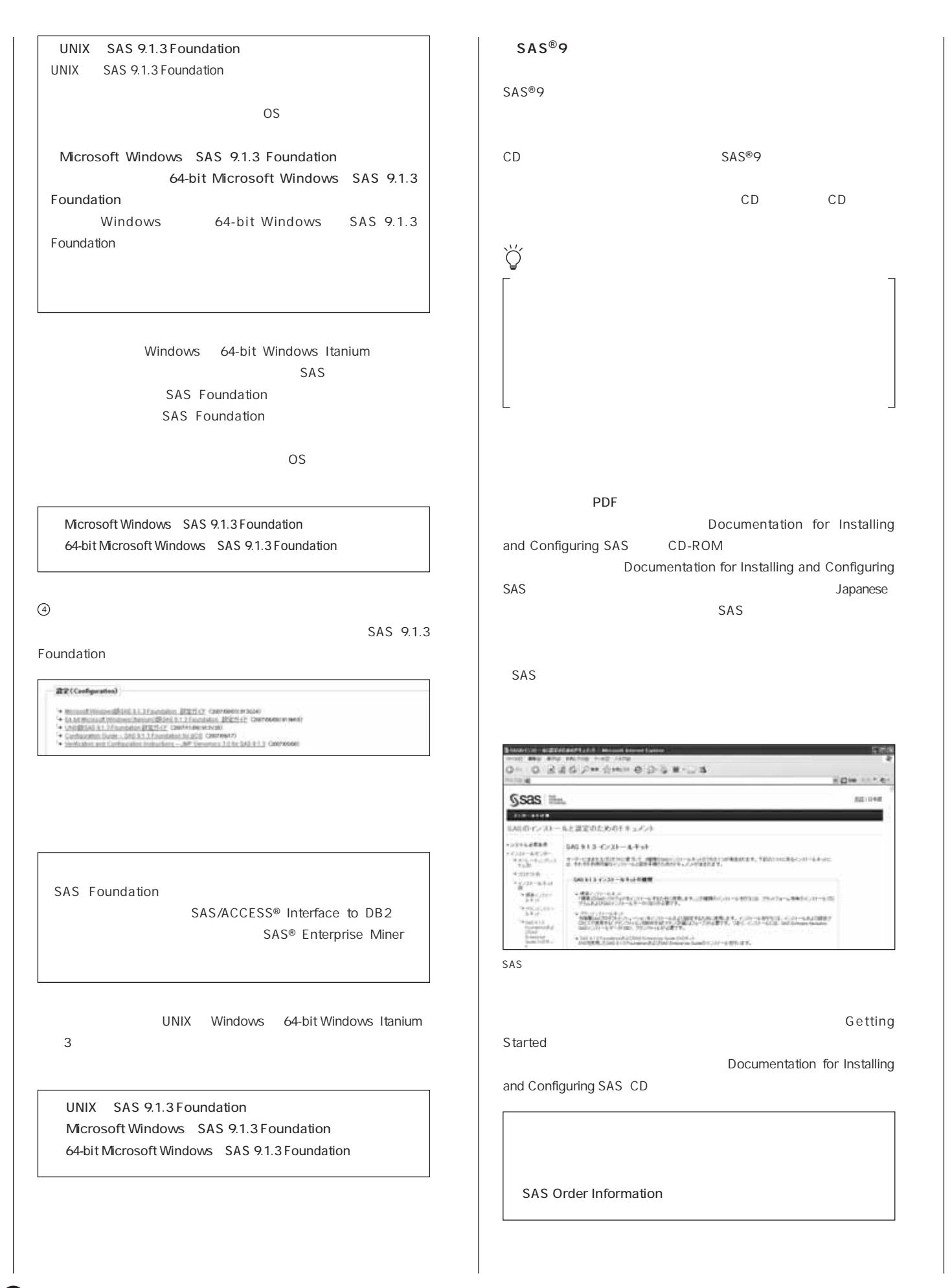

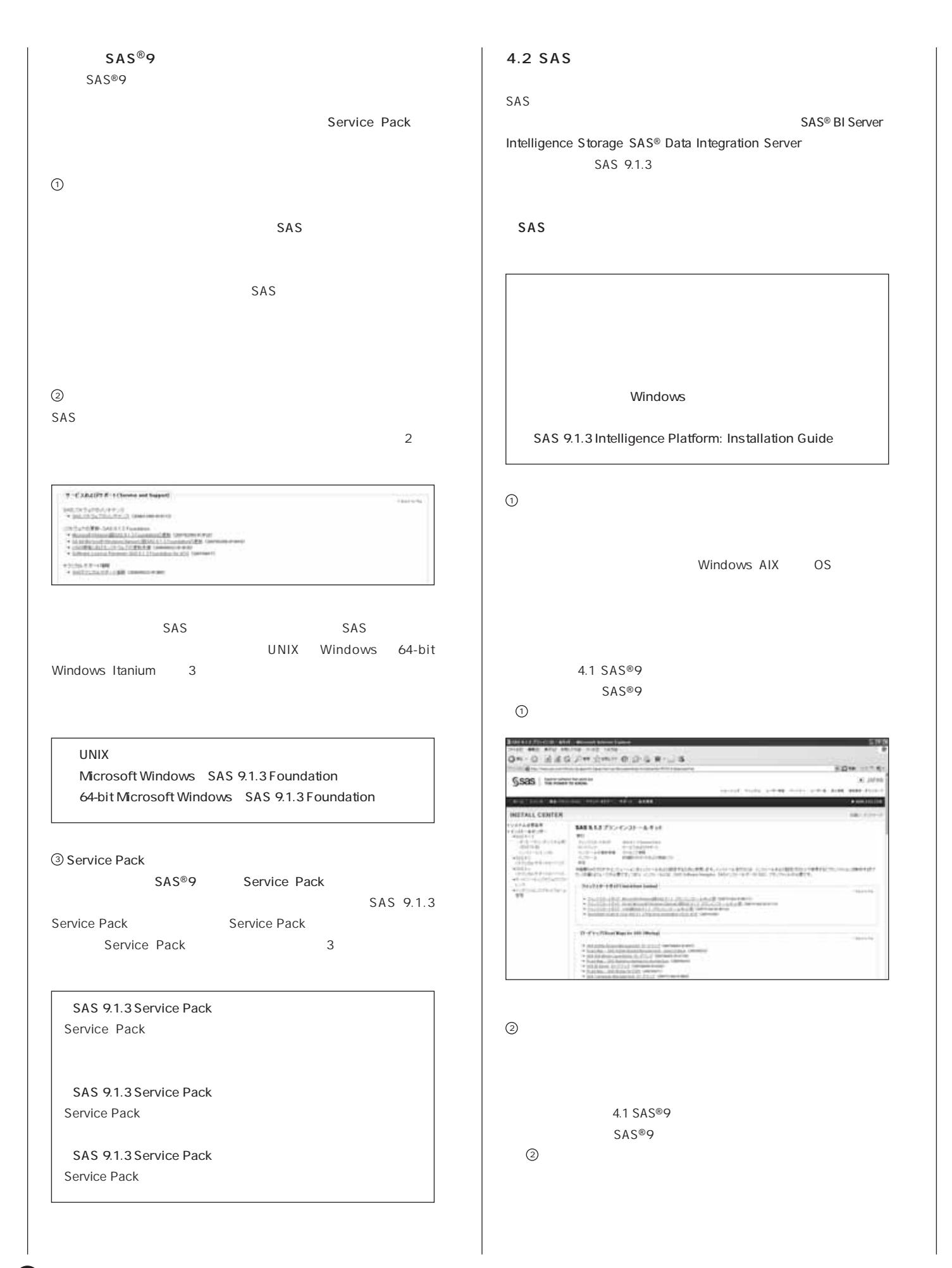

G

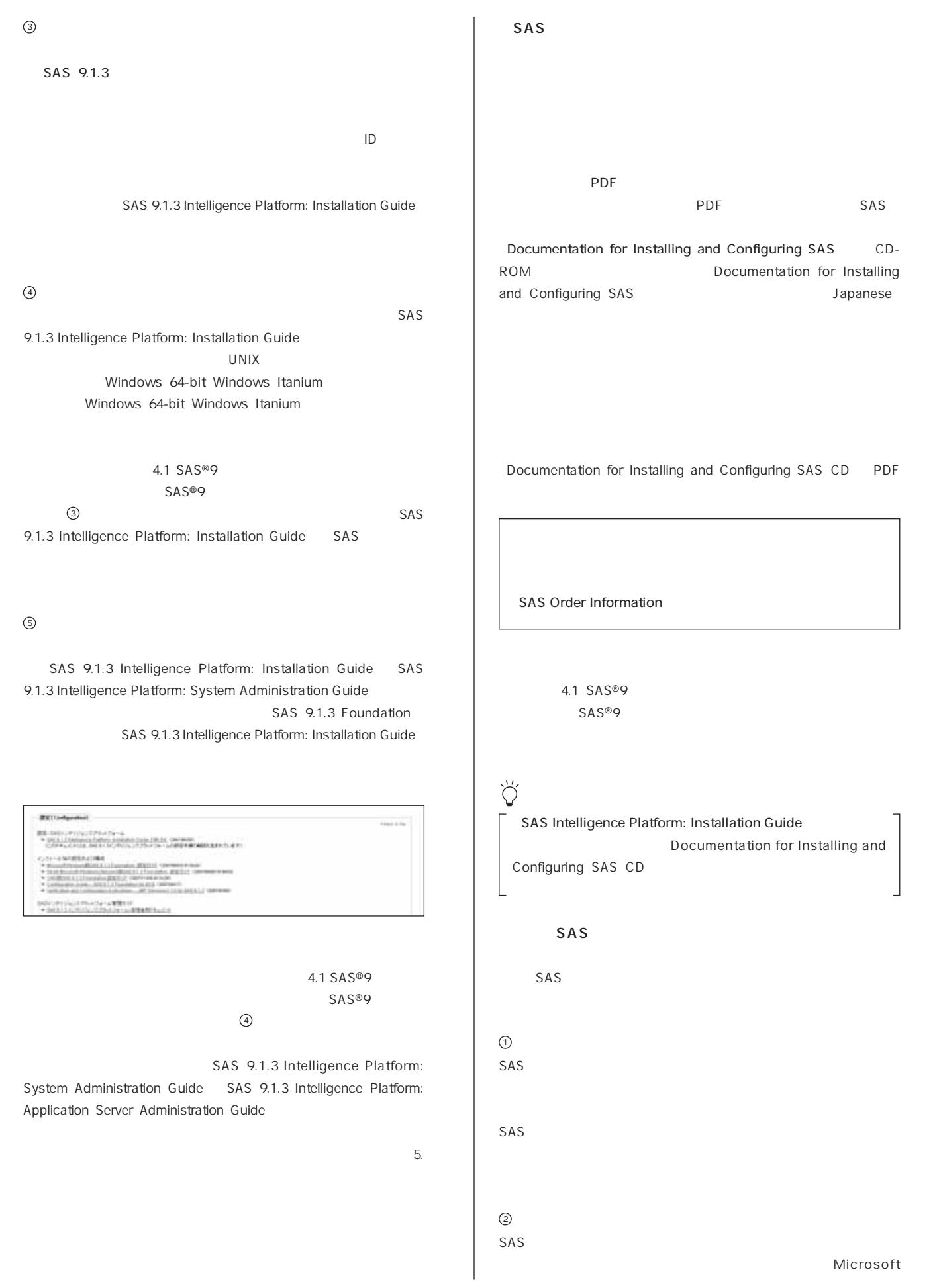

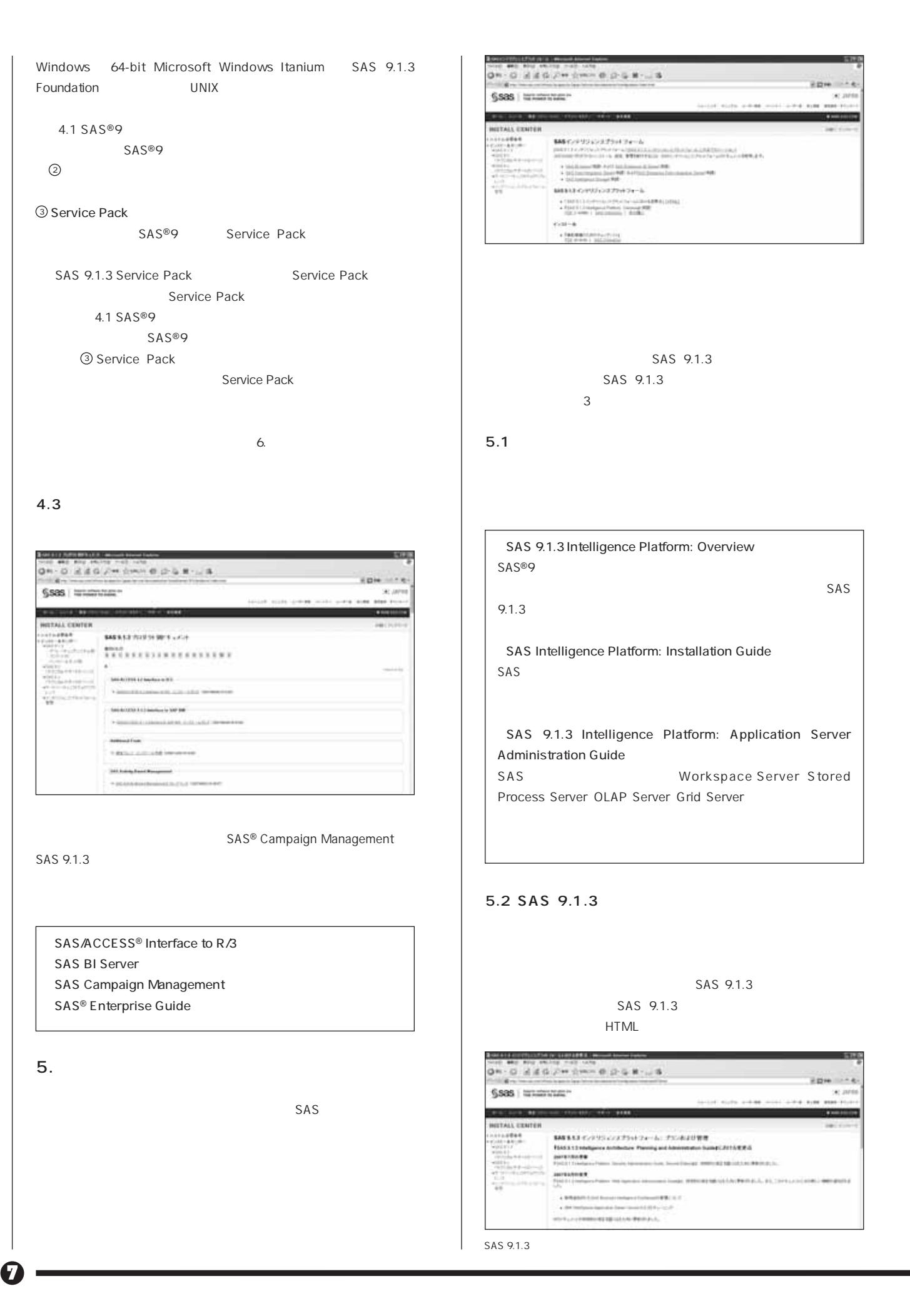

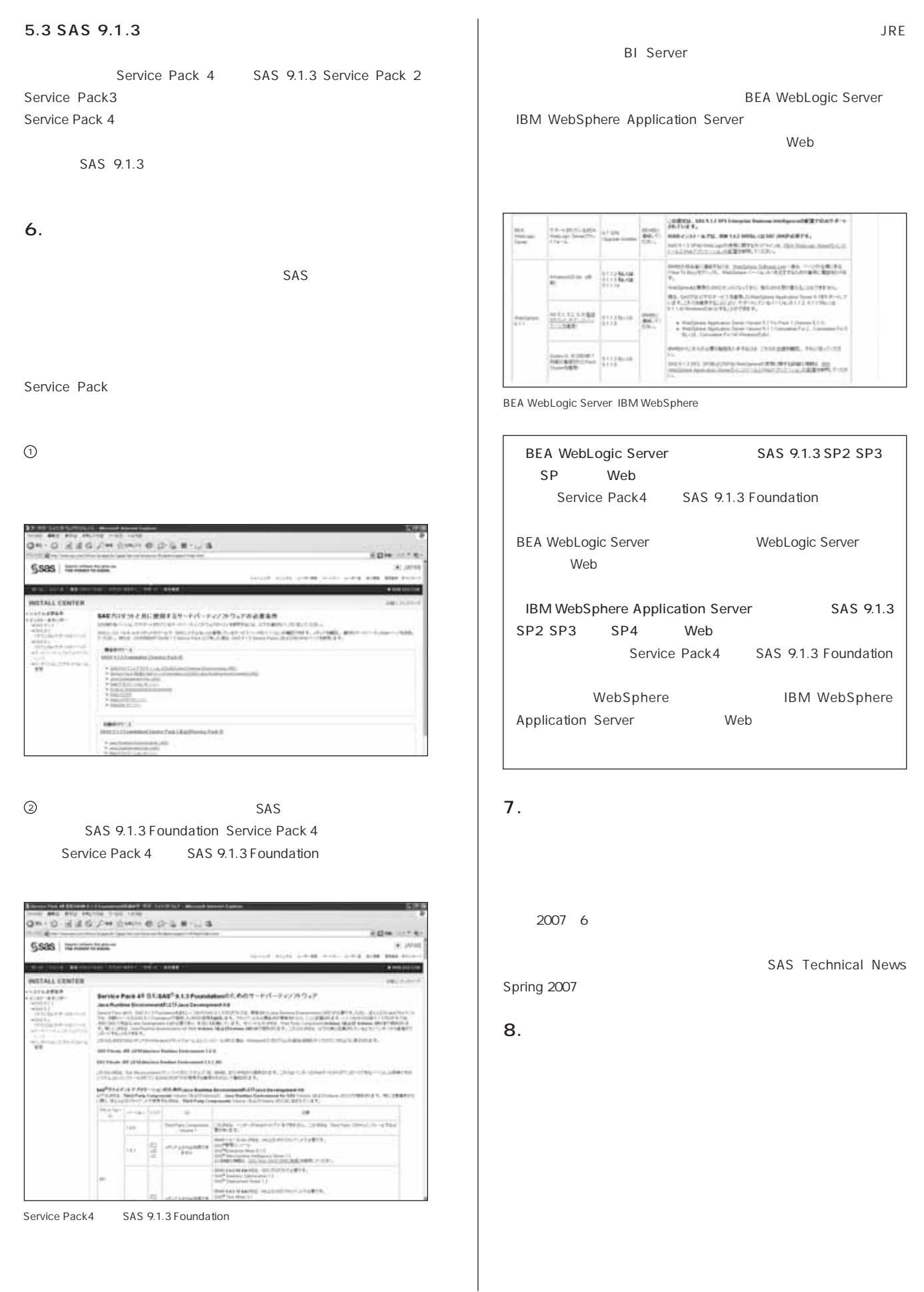

8

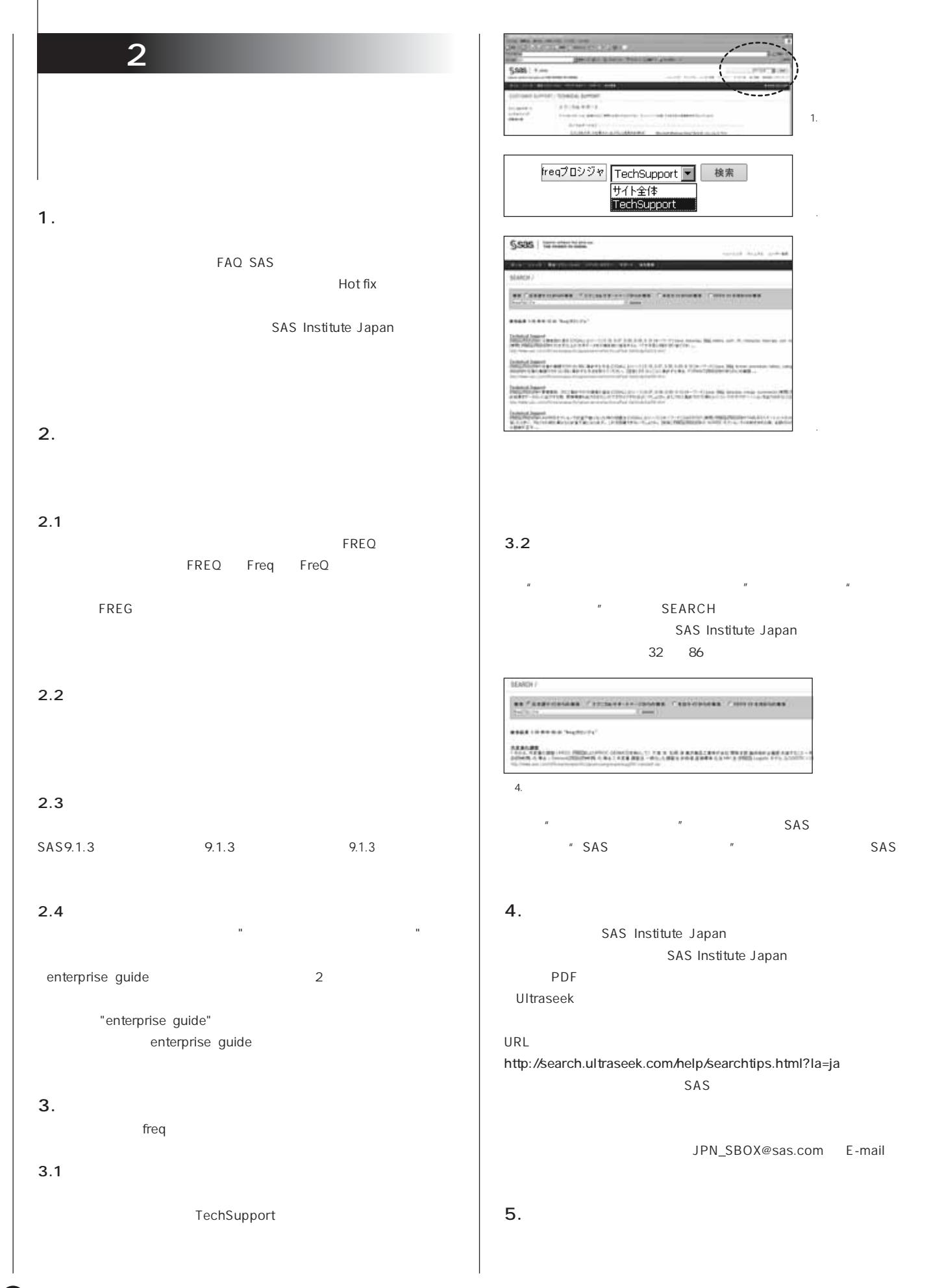

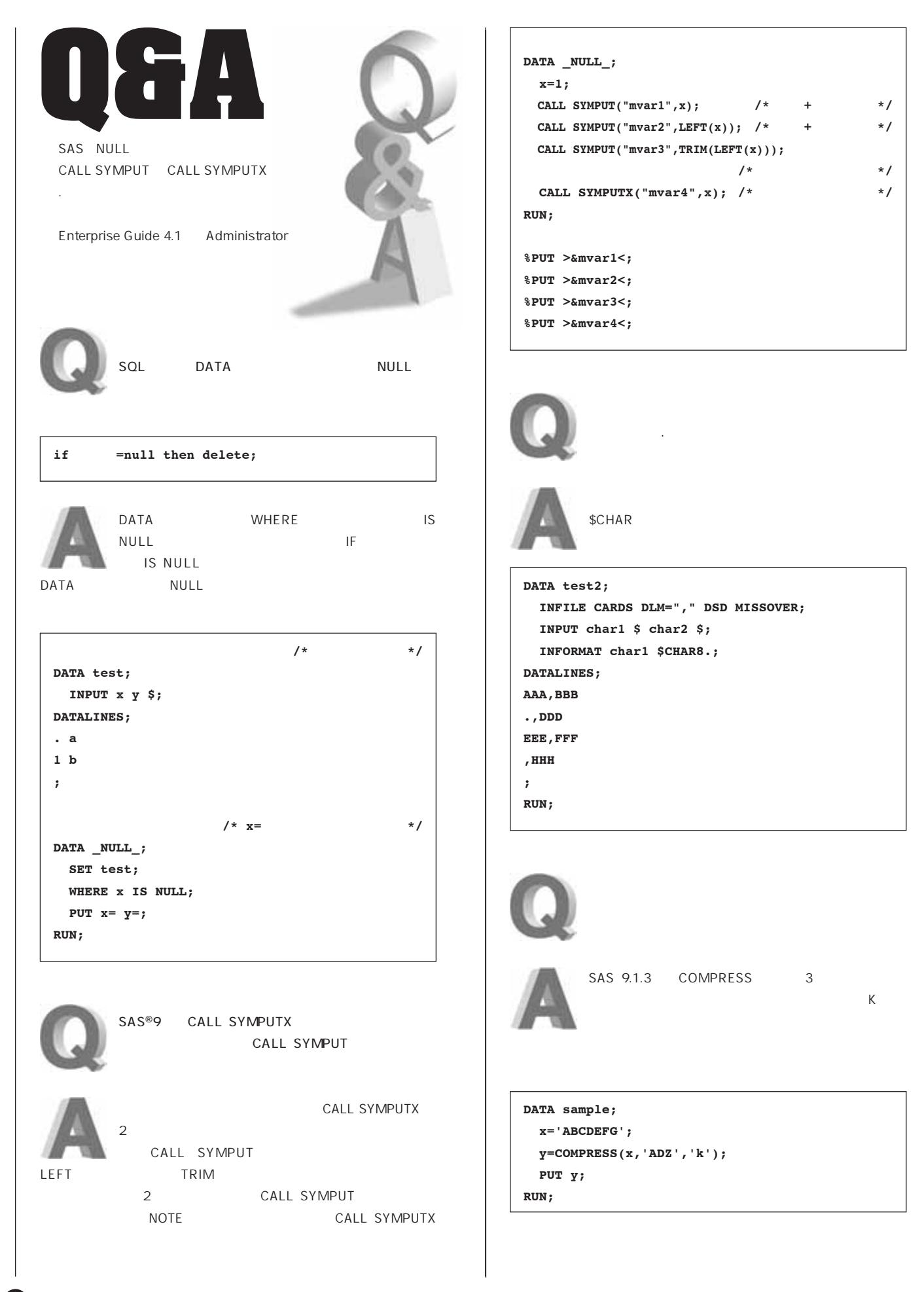

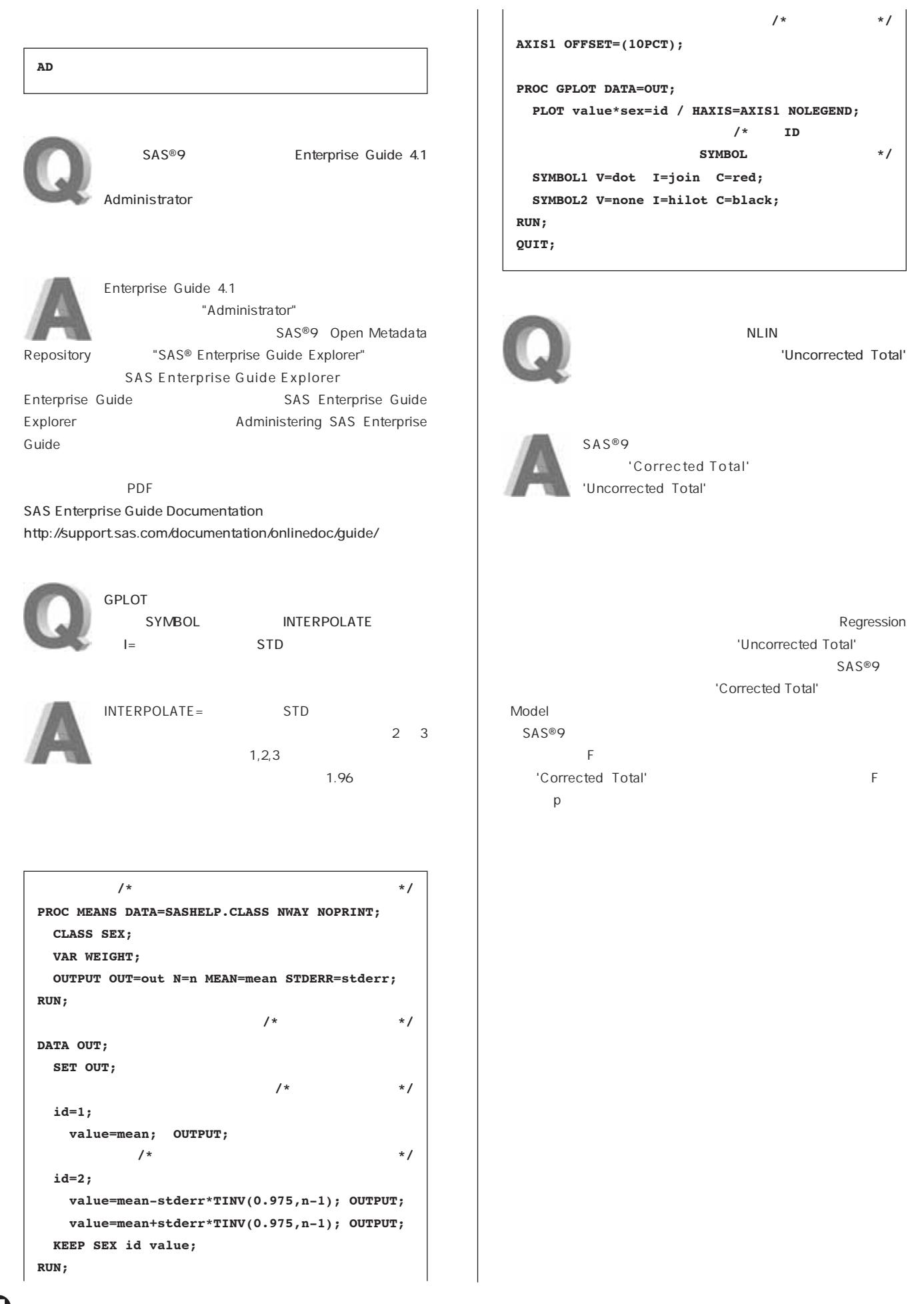

# **SAS Training**

### **SAS**

 $SAS$ **(2日間)** 日 程 **2008年3月13日(木)~14日(金) 10:00 ~ 17:00 (東京会場)** 115,500 2 受講対象 **SASシステムによる臨床試験統計解析に従事している方(上級者)** 前提知識 **下記の4コースを受講済みか、同程度の知識のある方 「医薬向けカナゴ」 「医薬向けカテゴリカルデータ解析2」** SAS  $SAS$ **【前編にて学習 2008年3月13日~14日開催】 1章では、予後因子を調整した解析(連続型、離散型、** time-to-event **互作用の検討について学習します。2章では、閉検定手順、 【後編にて学習 2008年4月以降予定】 3章では、安全性・診断データにおける基準範囲の推定と 4 SAS 第5章では、欠測データに対する高度な解析手法(尤度に** コンテンツ **【前編にて学習 2008年3月13日~14日開催】 1.Analysis of Stratified Data 2.Multiple Comparisons and Multiple Endpoints 2008 4 3.Analysis of Safety and Diagnostic Data 4.Interim Data Monitoring** 

> **5.Analysis of Incomplete Data Analysis of Clinical Trials** Using SAS: A Practical Guide SAS Press

Analysis of Clinical Trials Using SAS: A Practical Guide **SAS Press 13,440 12,800 ※別途発送手数料が1,050円かかります。**

URL **URL** 03-3533-3781 http://www.sas.com/japan/manual/order.pdf 3/13 14

#### SAS Microsoft Excel

 **コース(1日間)** 日 程 **2008年1月30日(水) 3月12(水)10:00 ~ 17:00(東京会場)**  $57,750$  1 受講対象 **SASデータテーブルやSASシステムのプロシジャ出力を** Microsoft Excel SAS **Microsoft Excel** 前提知識 **「SASプログラミング I」を受講済みか、同程度の知識のある方** SAS Excel LIBNAME **EXPORT** ODS Output Delivery System CSV HTML,XML Microsoft Excel Microsoft Excel **SAS Excel** Excel DDE LIBNAME ODS Excel VBA

#### SAS Microsoft Excel EXPORT

**Excel LIBNAME** ODS CSV ODS CSV CSV ODS Microsoft Excel HTML

**HTML3.2 HTML4.0** MSOFFICE 2K
and the Microsoft HTML

**CSSを使用したスタイルや数値形式の変更(自己学習) ODS** Microsoft Excel

**Template Microsoft Excel** 

#### **DDE通信**

LIBNAME Excel

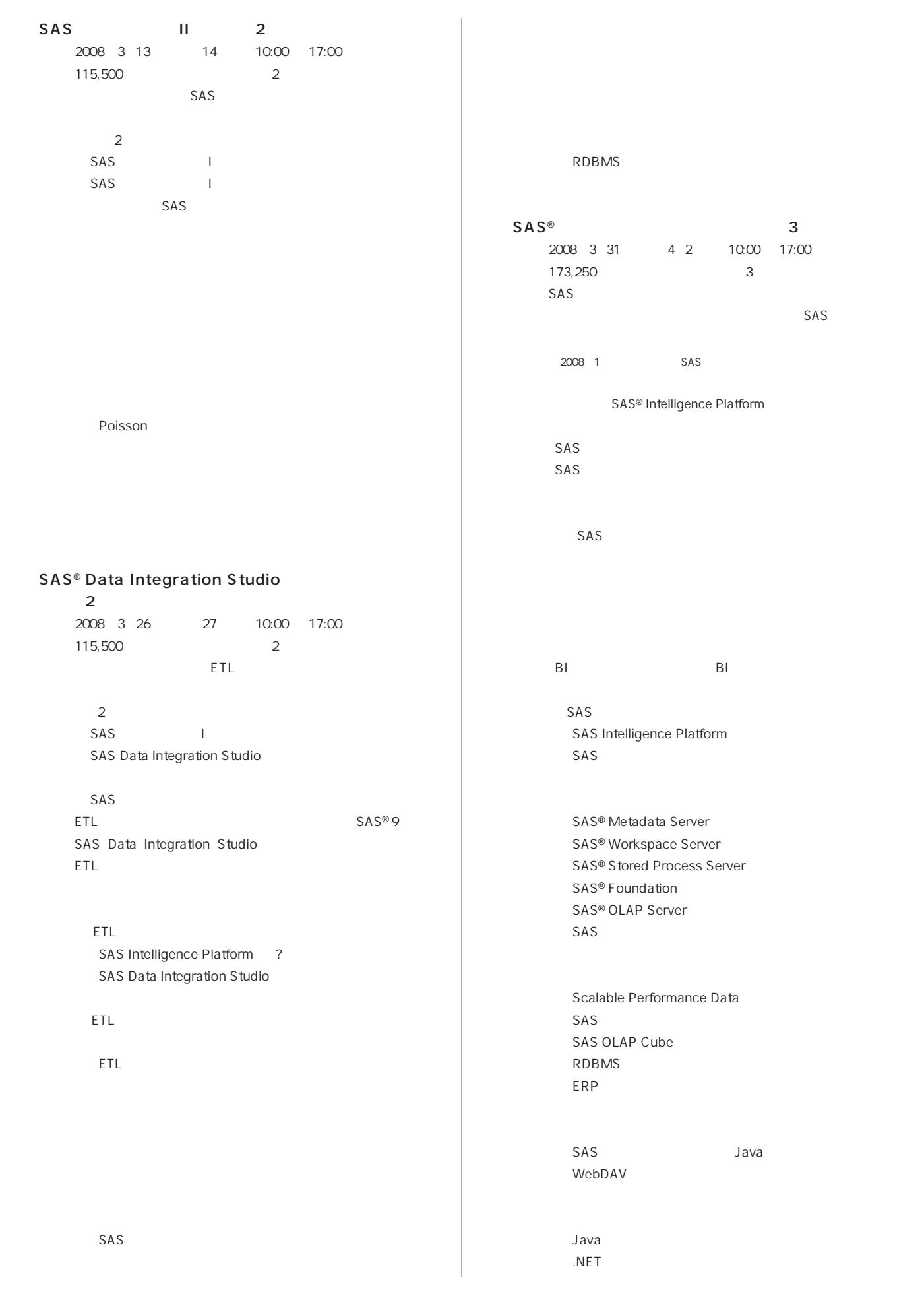

 $\mathbf E$ 

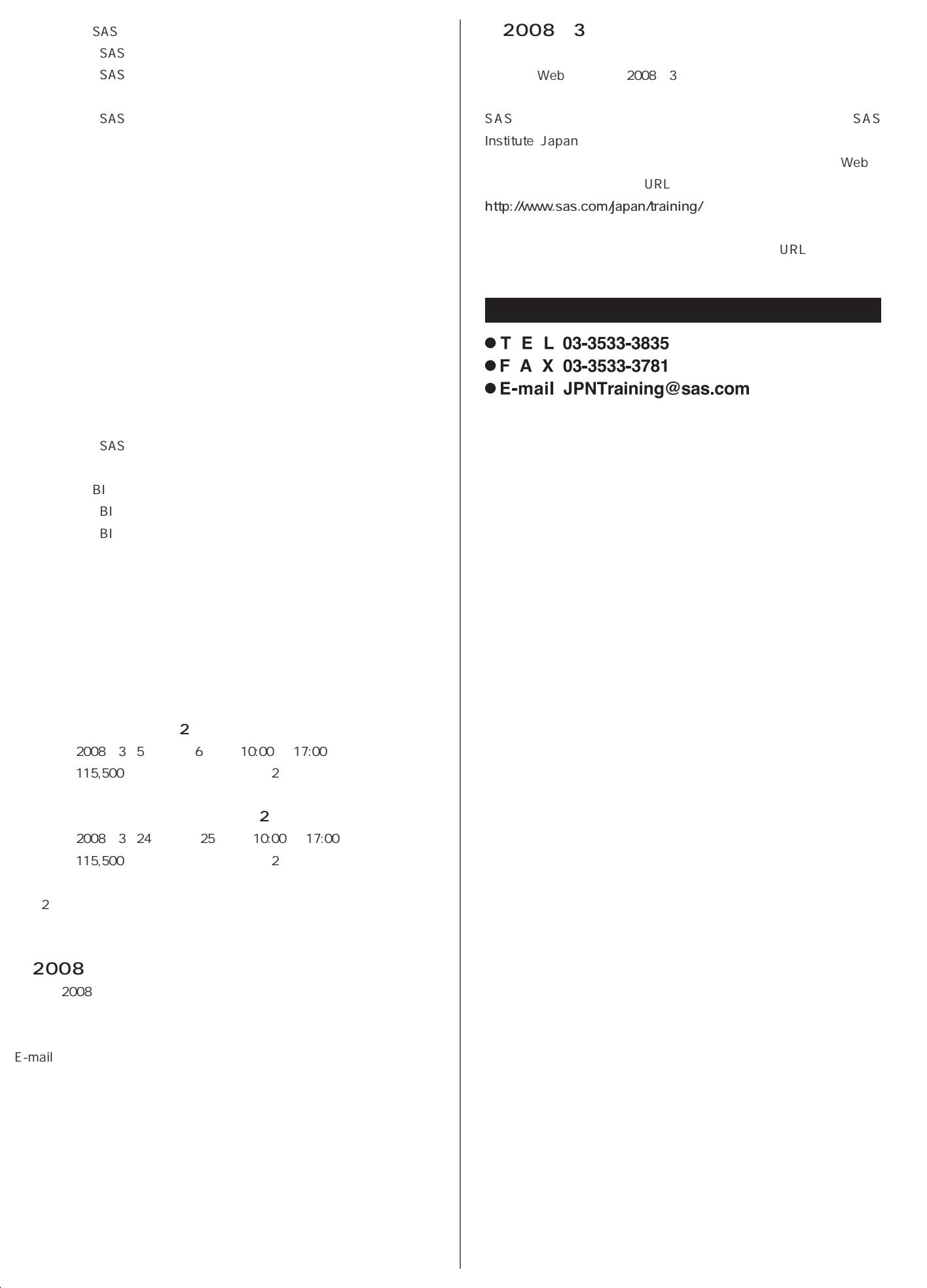

# **New<br>Publications**

Predictive Modeling with SAS® Enterprise Miner™ : Practical Solutions for Business Applications」 http://support.sas.com/publishing/bbu/companion\_site/58519.html **SAS Enterprise Miner**  $SAS$ 

**Enterprise Miner** 

**SAS Enterprise Miner**  $SAS$  CD

http://support.sas.com/publishing/pubcat/chaps/58519.pdf **注文番号 58519**

 $12,495$  11,900

Analyzing Receiver Operating Characteristic Curves with SAS®

http://support.sas.com/publishing/bbu/companion\_site/60610.html ROC<del>esse</del>xanders SAS

http://support.sas.com/publishing/pubcat/chaps/60610.pdf **注文番号 60610**  $6,195$   $5,900$ 

SAS<sup>®</sup> Programming for Enterprise Guide<sup>®</sup> Users http://support.sas.com/publishing/bbu/companion\_site/61179.html SAS SAS Enterprise Guide

http://support.sas.com/publishing/pubcat/chaps/61179.pdf **注文番号 61179**  $8,295$  7,900

SAS Publication Catalog

http://www.sas.com/japan/manual/

- T E L 03-3533-3835
- F A X 03-3533-3781
- $\bullet$  E-mail JPNBooksale@sas.com

# **Latest<br>Releases**

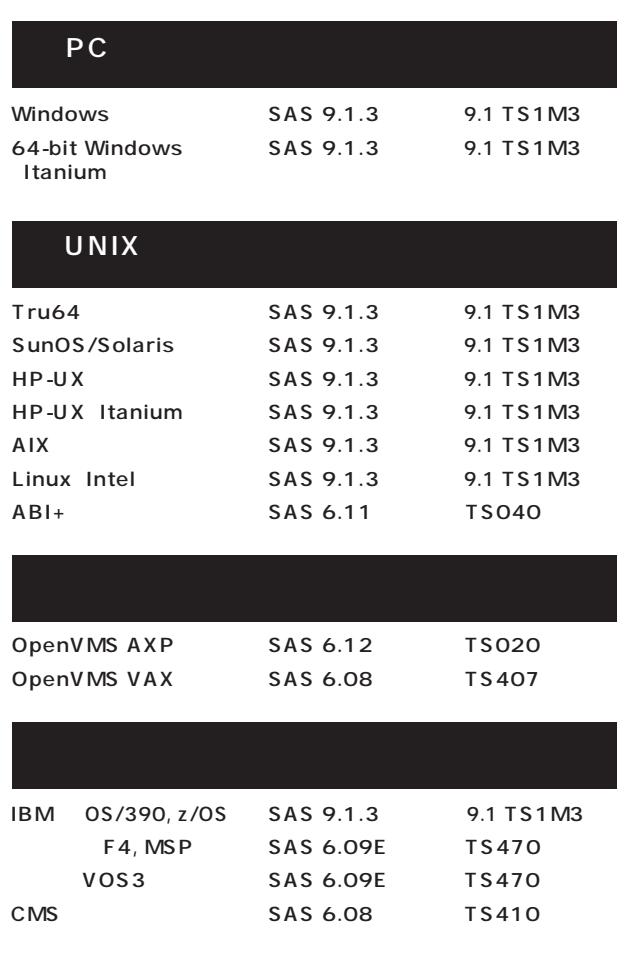

## **Information SAS Technical News**

**SAS Technical News** 

SAS SAS Technical News

> **SAS Technical News URL**

http://www.sas.com/japan/corporate/material.html

http://www.sas.com/japan/sasj\_privacy.html#inquiry

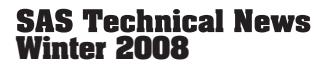

SAS Institute Japan株式会社

**TEL:03-3533-3877 FAX:03-3533-3781**

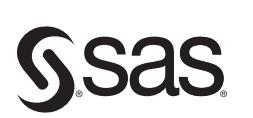

東京本社 〒104-0054 - 104-0004<br>東京都中央区勝どき1-13-1 大阪市北区堂島浜1-4-16 東京都中央区勝どき1-13-1 大阪市北区堂島浜1-4<br>イヌイビル・カチドキ アクア堂島西館 12F<br>Tel 03 (3533) 6921 Tel 06 (6345) 5700<br>Fax 03 (3533) 6927 Fax 06 (6345) 5655

大阪支店 〒530-0004

SAS Institute Japan株式会社 www.sas.com/japan/

このカタログに記載された内容は改良のため、予告なく仕様・性能を変更する場合があります。あらかじめこ了承ください。<br>SASロゴ、The Power to Knowは米国SAS Institute Inc.の登録商標です。その他記載のブランド、商品名は、一般に各社の登録商標です。 Copyright©2007, SAS Institute Inc. All rights reserved.